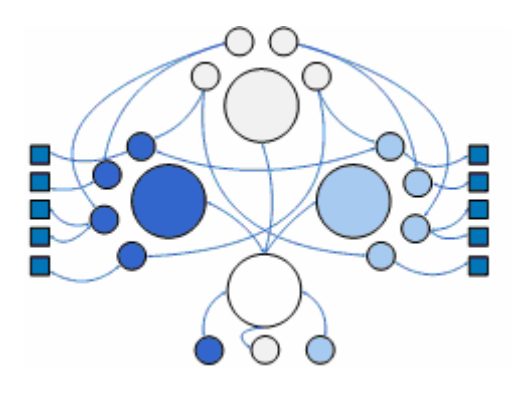

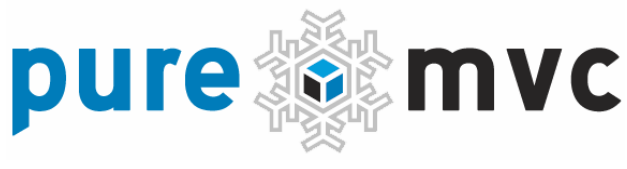

## Framework Overview with UML Diagrams

Learn to Build Robust, Scalable and Maintainable Applications using PureMVC

### **Framework Overview**

This document discusses the classes and interfaces of the PureMVC framework; illustrating their roles, responsibilities and collaborations with simple UML (Unified Modeling Language) diagrams.

The PureMVC framework has a very narrow goal. That is to help you separate your application's coding concerns into three discrete tiers; Model, View and Controller.

In this implementation of the classic MVC design *meta-*pattern, the application tiers are represented by three Singletons (a class where only one instance may be created).

A fourth Singleton, the *Façade*, simplifies development by providing a single interface for communications throughout the application.

**The Model** caches named references to *Proxies*, which expose an API for manipulating the Data Model (including data retrieved from remote services).

**The View** primarily caches named references to *Mediators,* which adapt and steward the View Components that make up the user interface.

**The Controller** maintains named mappings to *Command* classes, which are stateless, and only created when needed.

**The Façade** initializes and caches the Core actors (*Model, View and Controller*), and provides a single place to access all of their public methods.

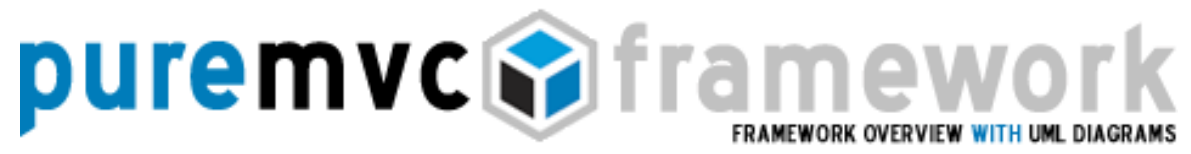

## **Façade and Core**

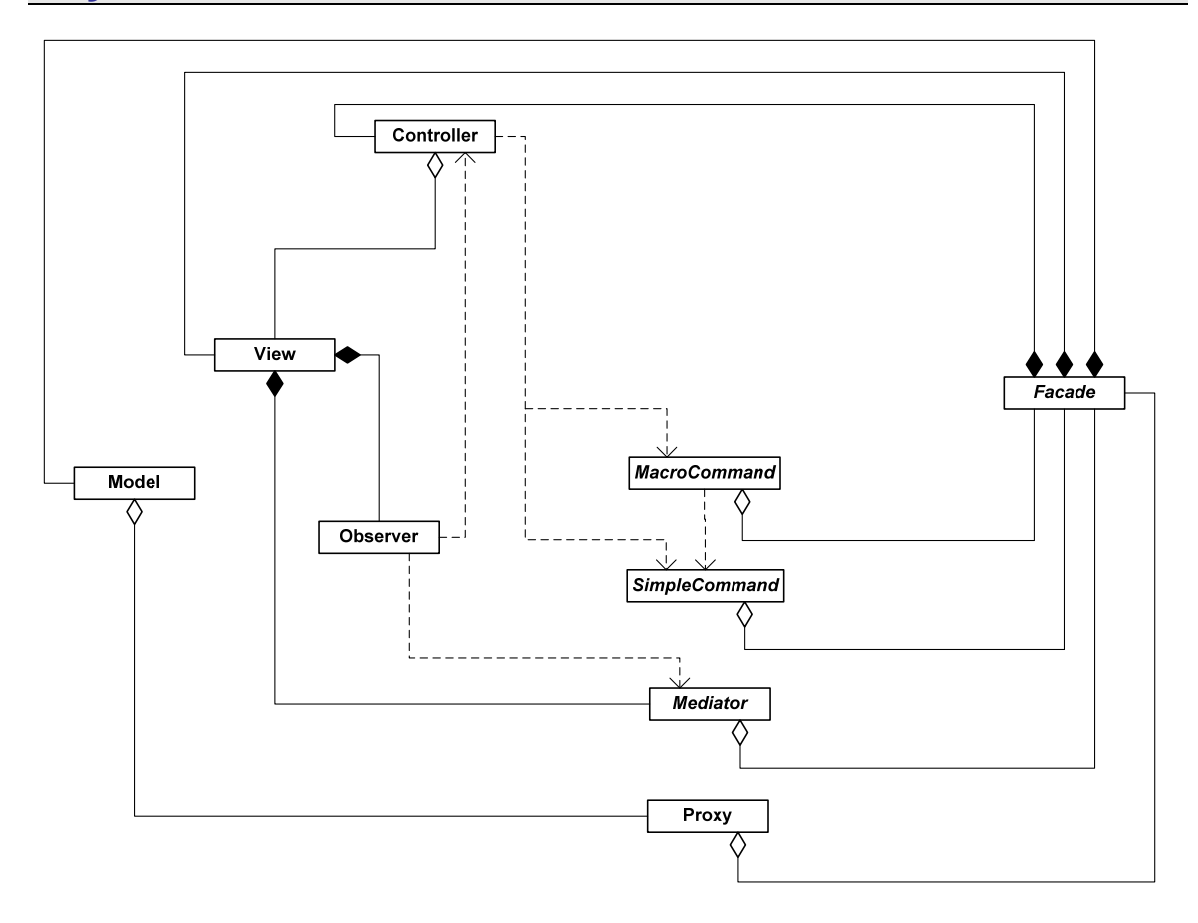

The **Façade** class makes it possible for the **Proxies**, **Mediators** and **Commands** that make up most of our final application to talk to each other in a loosely coupled way, without having to import or work directly with the Core framework actors.

When we create a concrete **Façade** implementation for our application, we are able to use the Core actors 'out of the box', incidental to our interaction with the **Façade**, minimizing the amount of API knowledge the developer needs to have to be successful with the framework.

The Core actors **Model**, **View** and **Controller** implement **IModel**, **IView** and **IController** interfaces respectively. The **Façade** implements **IFacade**, which implements all the Core interfaces, by composition.

# puremvc@framewo FRAMEWORK OVERVIEW WITH UML DIAGRAMS

## **Façade and Core**

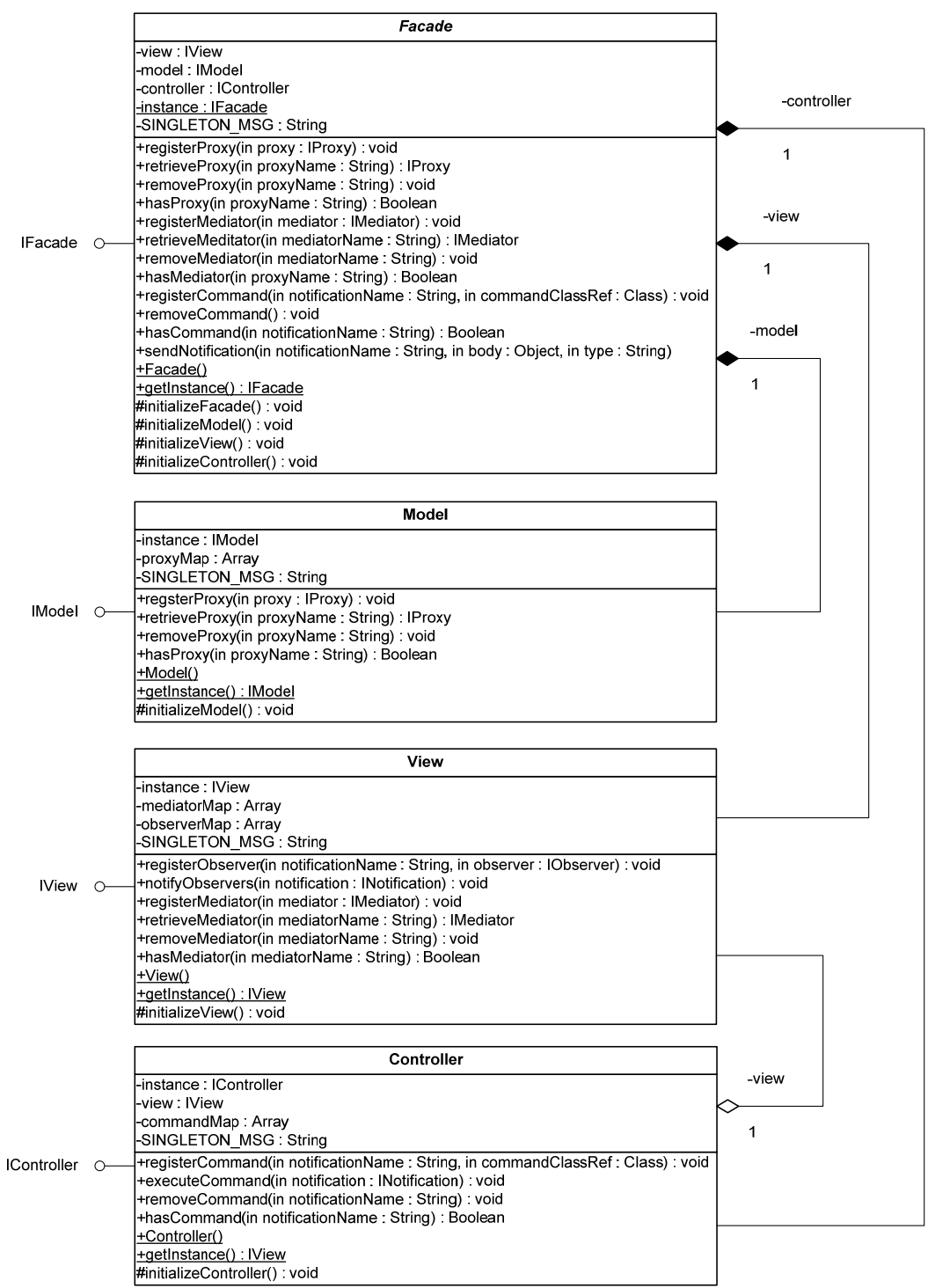

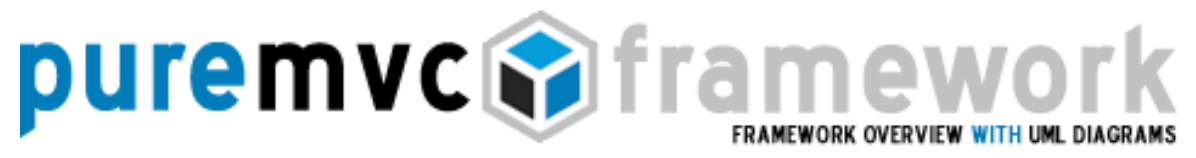

**View, Mediators and View Components** 

The **View** class is implemented as a Singleton that caches and provides access to concrete **IMediator** instances.

**Mediators** help us to create or reuse existing user interface components without the need to imbue them with knowledge about the PureMVC application they communicate with. Concrete **Mediators** must implement the **IMediator** interface, usually by sub-classing the framework **Mediator** class.

View Components display data or accept user gestures. In a Flashbased application, they typically communicate with their **Mediators** using **Events** and exposing some properties for the concrete **Mediator** to inspect or manage. A **Mediator** connects a View Component with its data and communicates with the rest of the system on its behalf.

When a concrete **Mediator** is registered with the **View**, it is queried as to its **Notification** interests. It must return an **Array** of all the names of the **Notifications** it wishes to be informed of.

Because it must implement the **IMediator** interface, the concrete Mediator will have a **handleNotification** method. When it is registered with the **View,** an **Observer** instance is created and registered for each **Notification** in the **Array** so that the **Mediator's handleNotification** method is invoked whenever a **Notification** of interest to the **Mediator** is sent.

The **Mediator** framework class implements **INotifier** and so has a **sendNotification** method, which takes the parameters for a new **Notification**, constructs the **Notification** and uses the Singleton **IFacade** instance to send it.

PureMVC is a free, open source framework created and maintained by Futurescale, Inc. Copyright © 2006-08, Some rights reserved. Reuse is governed by the Creative Commons 3.0 Attribution Unported License. PureMVC, as well as this documentation and any training materials or demonstration source code downloaded from Futurescale's websites is provided 'as is' without warranty of any kind, either express or implied, including, but not limited to, the implied warranties of fitness for a purpose, or the warranty of non-infringement.

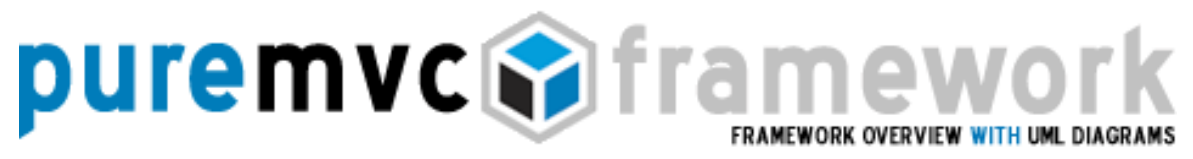

**View, Mediators and View Components** 

The **Mediator's** protected **façade** property is initialized to the registered **IFacade** instance**,** and therefore the **Mediator** must be constructed *after* you have initialized your Application's concrete **Façade**.

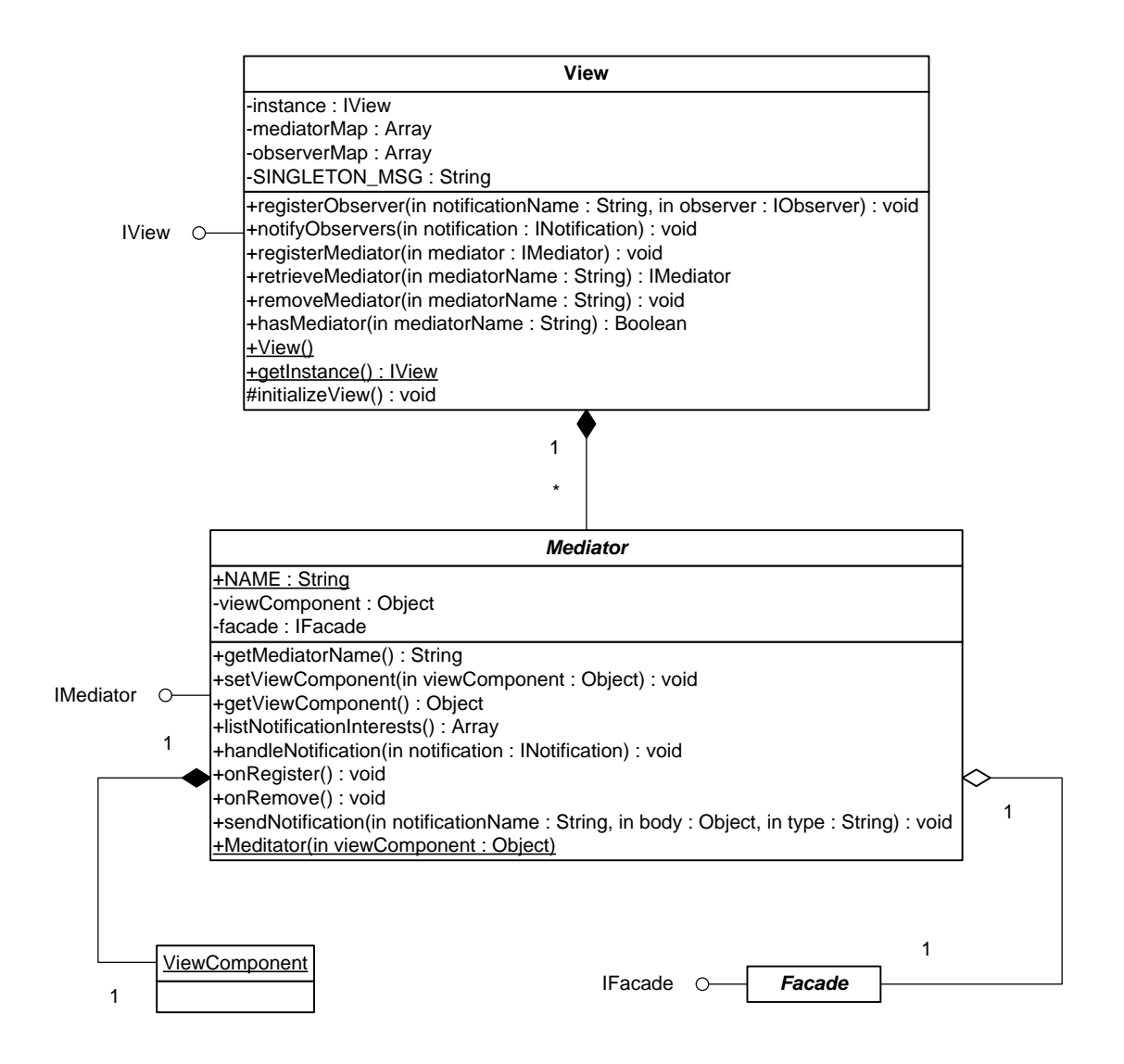

puremvc**e** fra FRAMEWORK OVERVIEW WITH UML DIAGR/

**Model, Proxies and Data Objects** 

The **Model** class is implemented as a Singleton that caches and provides access to concrete **IProxy** instances.

**Proxies** help us to expose data structures and entity classes (and the domain logic and services that support them) to our application in such a way that they may be easily reused elsewhere, or refactored with a minimum amount of impact to the rest of the application.

We might use a concrete **Proxy** to simply manage a reference to a local data object, in which case idioms for interacting with it might involve synchronous setting and getting of its data.

A **Proxy** might also encapsulate the application's interaction with a remote service to save or retrieve a piece of data, in which case, one might call a method or set data upon the **Proxy** and await a **Notification** sent when the **Proxy** has retrieved the data from the service.

The **Proxy** framework class implements **INotifier** and so has a **sendNotification** method, which takes the parameters for a new **Notification**, constructs the **Notification** and uses the **IFacade** Singleton instance to send it.

Its protected **façade** property is initialized to the registered **IFacade** instance**,** and therefore the **Proxy** must be constructed *after* you have initialized your Application's concrete **Facade**.

PureMVC is a free, open source framework created and maintained by Futurescale, Inc. Copyright © 2006-08, Some rights reserved. Reuse is governed by the Creative Commons 3.0 Attribution Unported License. PureMVC, as well as this documentation and any training materials or demonstration source code downloaded from Futurescale's websites is provided 'as is' without warranty of any kind, either express or implied, including, but not limited to, the implied warranties of fitness for a purpose, or the warranty of non-infringement.

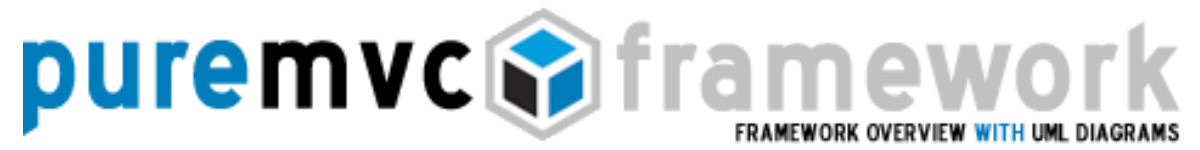

## **Model, Proxies and Data Objects**

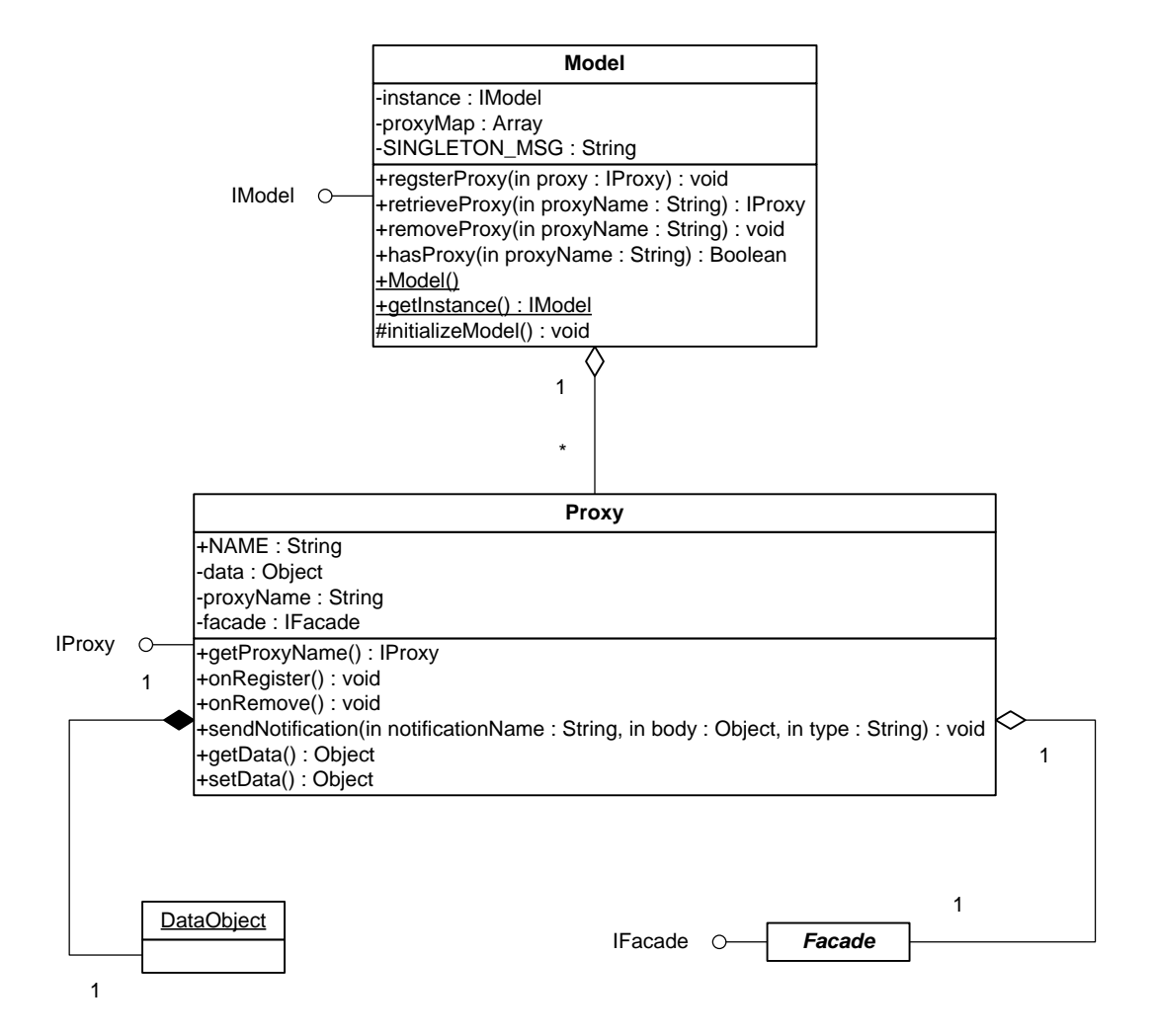

## puremvc**i?** fra FRAMEWORK OVERVIEW WITH UML DIAGR*i*

### **Controller and Commands**

The **Controller** class is implemented as a Singleton that maintains a mapping between **Notification** names and **Command** class references.

A **Command** may retrieve and interact with **Proxies**, communicate with **Mediators**, or execute other **Commands**. **Commands** are often used to orchestrate complex or system-wide activities such as application startup and shutdown.

When it is initialized (typically by an **IFacade** implementation), the **Controller** creates and registers with the **View** an appropriate **Observer** instance for each **Notification** to **Command** mapping, such that when any of the registered **Notifications** are broadcast, the **Controller's executeCommand** method is called with the **Notification**.

When **Notifications** are broadcast by the **View**, the **Controller** instantiates the appropriate **Command** class and calls the **execute** method, passing in the **Notification**.

PureMVC includes two **ICommand** class implementations that you may easily extend. Both implement **INotifier,** and so have a **sendNotification** method and a protected **façade** property, initialized to the Singleton **IFaçade** instance.

The **SimpleCommand** class merely has an **execute** method which is called with the **Notification** object.

The **MacroCommand** class allows you to execute multiple 'subcommands' sequentially, each being created and passed the original **Notification** on its **execute** method.

PureMVC is a free, open source framework created and maintained by Futurescale, Inc. Copyright © 2006-08, Some rights reserved. Reuse is governed by the Creative Commons 3.0 Attribution Unported License. PureMVC, as well as this documentation and any training materials or demonstration source code downloaded from Futurescale's websites is provided 'as is' without warranty of any kind, either express or implied, including, but not limited to, the implied warranties of fitness for a purpose, or the warranty of non-infringement.

puremvcMfra FRAMEWORK OVERVIEW WITH UML DIAGE

## **Controller and Commands**

**MacroCommand** calls its **initializeMacroCommand** method from within its constructor. You override this method in your sub classes to call the **addSubCommand** method once for each **Command** to be added. You may add **SimpleCommands** or other **MacroCommands**.

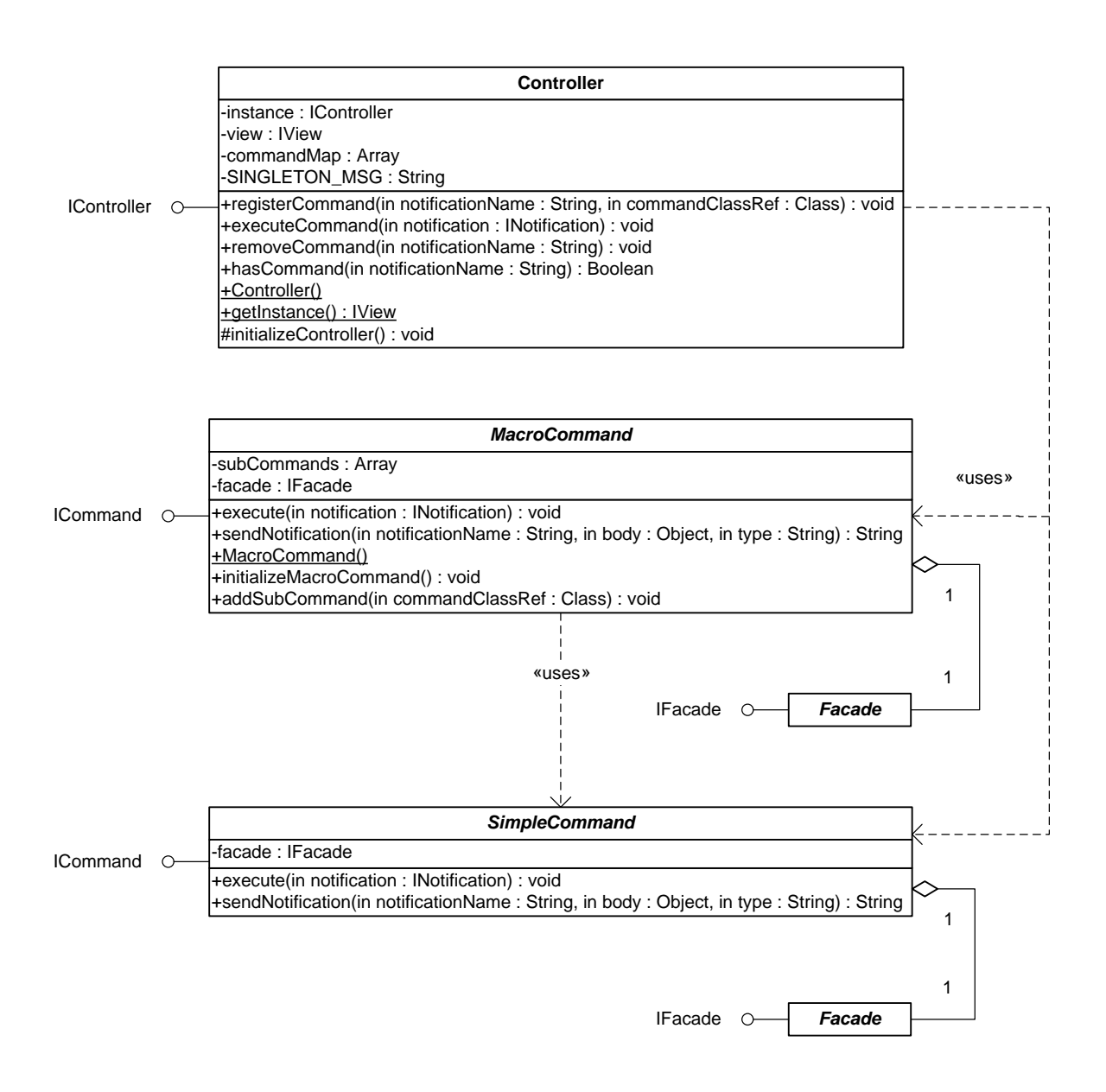

# puremvc@fra FRAMEWORK OVERVIEW WITH UML DIAGR/

### **View, Observer and Notification**

**Proxies**, **Mediators** and **Commands** communicate with each other in a loosely-coupled and platform-neutral way by broadcasting **Notifications**.

- Proxies may broadcast, but do not listen for Notifications.
- Mediators listen for and may broadcast Notifications.
- Commands are triggered by and may broadcast Notifications.

Since PureMVC applications may also run in a pure ActionScript environment without the underlying **flash.events.Event** and **EventDispatcher** classes, the framework implements an Observer notification scheme for communication between the Core actors and other parts of the system.

PureMVC employs the Observer pattern for this purpose. An **IObserver** instance carries a reference to an object which wishes to be notified (the *'Notify Context'*), and a method on that object to call when an **INotification** is broadcast (the *'Notify Method'*).

The **View** is responsible for managing the map of **Notification** names to **Observer** lists and for notifying all **Observers** when a **Notification** is sent.

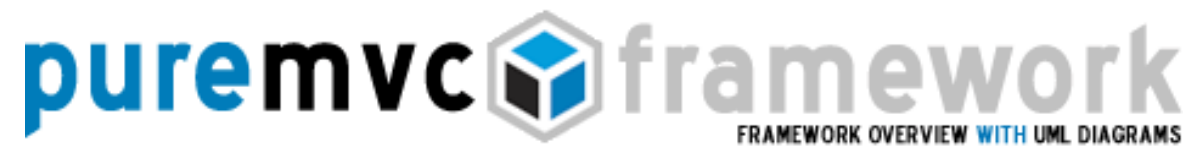

### **View, Observer and Notification**

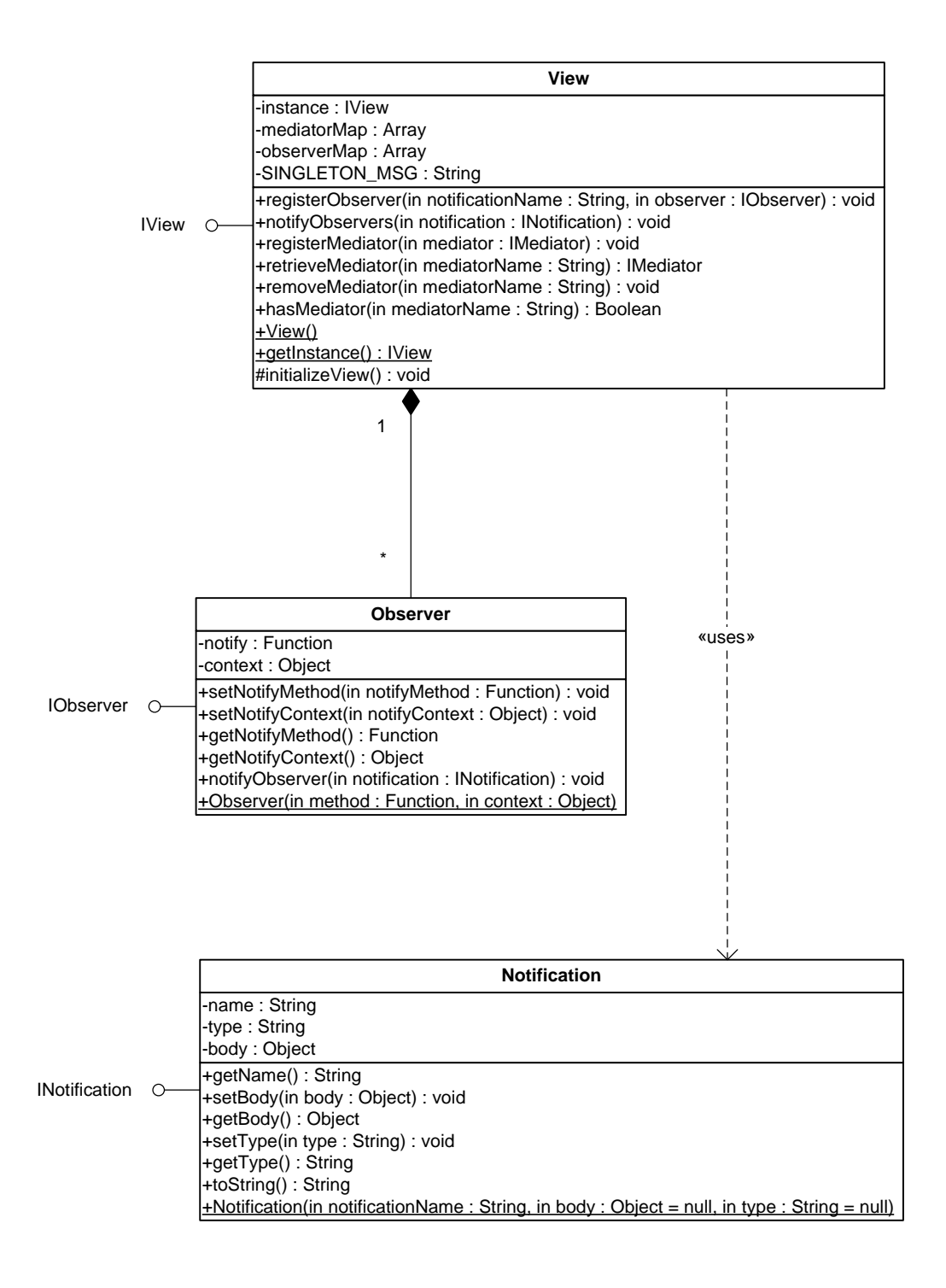

## puremvc**ra**fra FRAMEWORK OVERVIEW WITH UML DIAGE

## **Interfaces**

#### **IFacade**

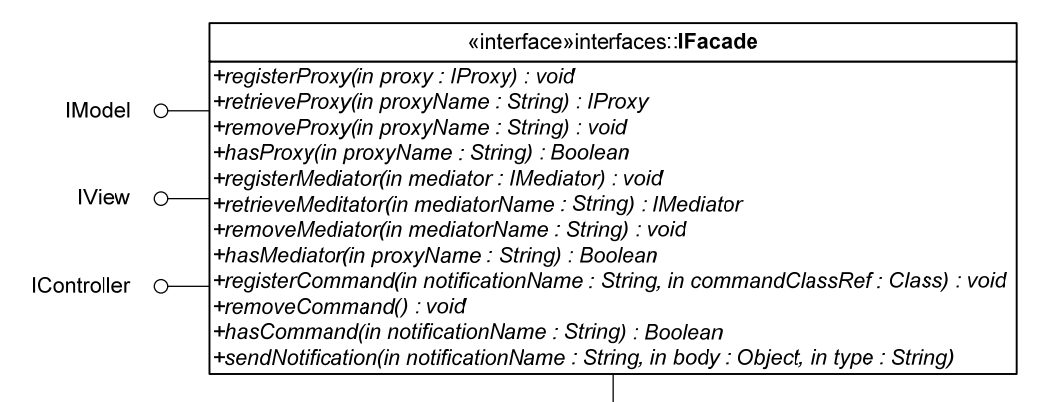

Ò **INotifier** 

#### IModel

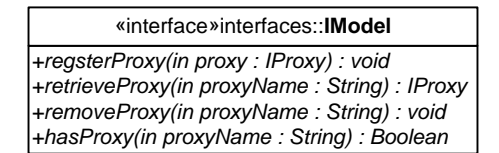

#### IView

«interface»interfaces::**IView**

*+registerObserver(in notificationName : String, in observer : IObserver) : void +notifyObservers(in notification : INotification) : void +registerMediator(in mediator : IMediator) : void +retrieveMediator(in mediatorName : String) : IMediator +removeMediator(in mediatorName : String) : void +hasMediator(in mediatorName : String) : Boolean*

#### **IController**

«interface»interfaces::**IController**

*+registerCommand(in notificationName : String, in commandClassRef : Class) : void +executeCommand(in notification : INotification) : void +removeCommand(in notificationName : String) : void +hasCommand(in notificationName : String) : Boolean*

## puremvcMfra FRAMEWORK OVERVIEW WITH UML DIAGE

### **Interfaces**

#### IProxy

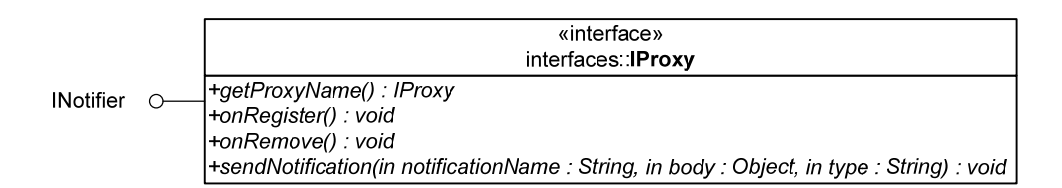

#### IMediator

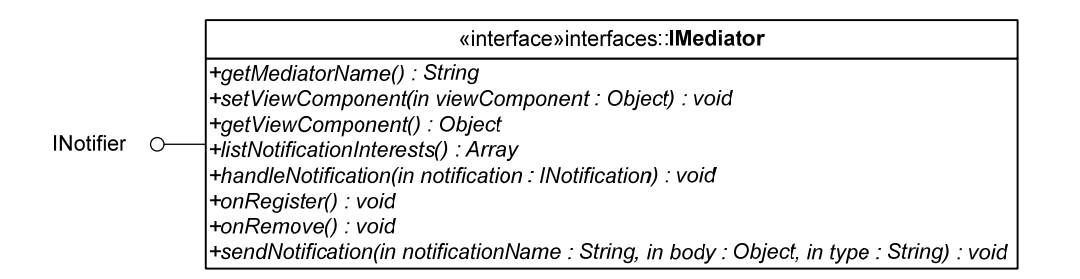

#### ICommand

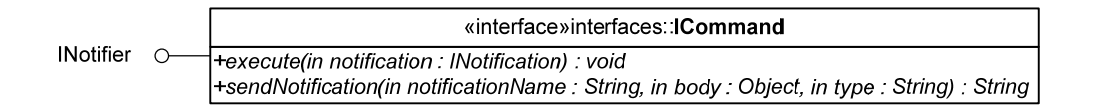

#### **INotifier**

«interface»interfaces.: INotifier +sendNotification(in notificationName: String, in body: Object = null, in type: String = null) : void

#### IObserver

«interface»interfaces.: lObserver +setNotifyMethod(in notifyMethod: Function) : void +setNotifyContext(in notifyContext : Object) : void +getNotifyMethod(): Function +getNotifyContext(): Object +notifyObserver(in notification: INotification) : void

# puremvcMframewd FRAMEWORK OVERVIEW WITH UML DIAGRAMS

## **Interfaces**

**INotification** 

«interface»interfaces:: INotification +getName(): String +setBody(in body : Object) : void +getBody() : Object +setType(in type : String) : void tgetType(): String<br>+toString(): String<br>+toString(): String